Argentina unida

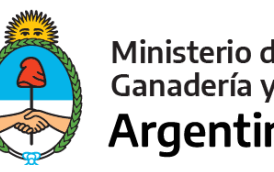

Ministerio de Agricultura,<br>Ganadería y Pesca **Argentina** 

# **Manual de Procedimientos**

# **SORTEO ELECTRÓNICO DE BUQUES PESQUEROS QUE**

# **PARTICIPEN EN PROSPECCIONES**

DIRECCIÓN NACIONAL DE COORDINACIÓN Y FISCALIZACIÓN PESQUERA

SUBSECRETARÍA DE PESCA Y ACUICULTURA

SECRETARÍA DE AGRICULTURA, GANADERÍA Y PESCA

MINISTERIO DE AGRICULTURA, GANADERÍA Y PESCA

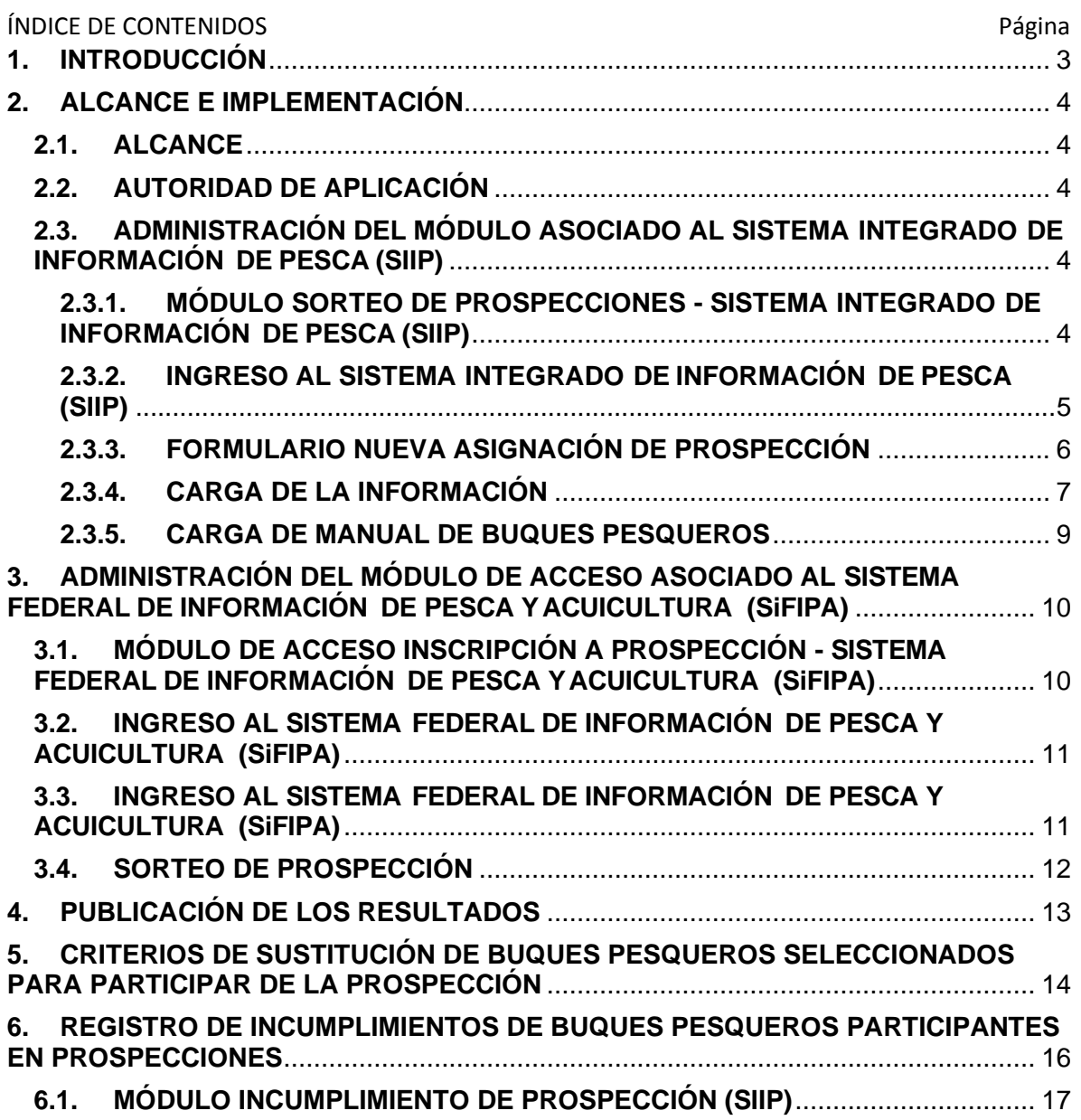

### **1. INTRODUCCIÓN**

Mediante la Disposición N° 4 de fecha 27 de marzo de 2020 de la SUBSECRETARÍA DE PESCA Y ACUICULTURA de la SECRETARÍA DE AGRICULTURA, GANADERÍA Y PESCA del MINISTERIO DE AGRICULTURA GANADERÍA Y PESCA, se estableció que la selección de Buques Pesqueros que participen en las prospecciones aprobadas por el CONSEJO FEDERAL PESQUERO deberán ser realizadas mediante sorteos electrónicos aleatorios que deberán ser publicados en la página web del MINISTERIO DE AGRICULTURA, GANADERÍA Y PESCA.

En la órbita de la SUBSECRETARÍA DE PESCA Y ACUICULTURA de la SECRETARÍA DE AGRICULTURA, GANADERÍA Y PESCA del MINISTERIO DE AGRICULTURA GANADERÍA Y PESCA funciona el SISTEMA INTEGRADO DE INFORMACIÓN DE PESCA (SIIP) como un sistema de registro y sistematización de las actuaciones determinadas por la Ley N° 24.922.

Asimismo, a partir de la implementación de los Partes de Pesca Electrónicos se ha habilitado el portal web 'https://sifipa.magyp.gob.ar/sifipa/' en el marco del SISTEMA FEDERAL DE INFORMACIÓN DE PESCA Y ACUICULTURA (SiFIPA) mediante la cual sirve como plataforma de autogestión para la realización de trámites determinados porla Autoridad de Aplicación.

En este sentido, el presente manual tiene por finalidad brindar una completa descripción de las principales funciones y operatoria del procedimiento de inscripción y el posterior sorteo electrónico aleatorio para la participación de la prospecciones, las cuales tienen como objetivo llevar a cabo estudios que permitan estimar la abundancia de un determinado recurso, el tamaño promedio de los ejemplares e impacto de la pesca sobre la fauna acompañante en aguas de jurisdicción nacional. De igual modo, se indicará el funcionamiento del 'REGISTRO DE INCUMPLIMIENTOS DE BUQUES PESQUEROS PARTICIPANTES EN PROSPECCIONES' creado por la Disposición N° 4 de fecha 14 de abril de 2021 de la DIRECCIÓN NACIONAL DE COORDINACIÓN Y FISCALIZACIÓN PESQUERA de la SUBSECRETARÍA DE PESCA Y ACUICULTURA de la SECRETARÍA DE AGRICULTURA, GANADERÍA Y PESCA del MINISTERIO DE AGRICULTURA GANADERÍA Y PESCA, y el modo de sustituir a los Buques Pesqueros seleccionados que eventualmente no participen en la prospección.

En este contexto, se propende establecer procedimientos administrativos que garanticen la transparencia de los procesos de cara al ciudadano a partir de su desburocratización y simplificación normativa, garantizando el fiel registro documentado de las acciones realizadas y permitiendo actuar con automaticidad en la actividad a desarrollar dentro de un ámbito predeterminado de aplicación para la obtención de un resultado concreto.

### **2. ALCANCE E IMPLEMENTACIÓN**

#### **2.1. ALCANCE**

El presente manual de procedimientos determina las instancias de intervención y los procedimientos administrativos vinculados para la selección de los Buques Pesqueros que participarán de las prospecciones aprobadas por el CONSEJO FEDERAL PESQUERO.

El mismo contempla las etapas de aquellos requisitos y recaudos que deban cumplir las empresas armadoras, como así también, los agentes dependientes de la referida Dirección Nacional.

### **2.2. AUTORIDAD DE APLICACIÓN**

De conformidad a lo establecido por el artículo 2 de la Disposición N° 4 de fecha 27 de marzo de 2020 de la SUBSECRETARÍA DE PESCA Y ACUICULTURA de la SECRETARÍA DE AGRICULTURA, GANADERÍA Y PESCA del MINISTERIO DE AGRICULTURA GANADERÍA Y PESCA, la DIRECCIÓN NACIONAL DE COORDINACIÓN Y FISCALIZACIÓN PESQUERA será el organismo competente que efectué el procedimiento de selección de Buques Pesqueros para participar en las prospecciones aprobadas por el CONSEJO FEDERAL PESQUERO.

### **2.3. ADMINISTRACIÓN DEL MÓDULO ASOCIADO AL SISTEMA INTEGRADO DE INFORMACIÓN DE PESCA (SIIP)**

## **2.3.1. MÓDULO SORTEO DE PROSPECCIONES - SISTEMA INTEGRADO DE INFORMACIÓN DE PESCA (SIIP)**

El SISTEMA INTEGRADO DE INFORMACIÓN DE PESCA (SIIP) contiene distintos módulos de administración referidas a las tareas y actividades relacionadas con las competencias específicas de cada dependencia de la SUBSECRETARÍA DE PESCA Y ACUICULTURA de la SECRETARÍA DE AGRICULTURA, GANADERÍA Y PESCA del MINISTERIO DE AGRICULTURA GANADERÍA Y PESCA.

Es decir, que cada funcionario público y/o agente deberá poseer usuario y contraseña para acceder al SISTEMA INTEGRADO DE INFORMACIÓN DE PESCA (SIIP) y la asignación de permisos específicos para poder realizar las acciones según lostipos de tareas.

A los usuarios del SISTEMA INTEGRADO DE INFORMACIÓN DE PESCA (SIIP) se les otorgan permisos según los módulos específicos que tenga acceso. Cada módulo cuenta con CUATRO (4) permisos

específicos que será autorizado por el Director Nacional de Coordinación y Fiscalización Pesquera. Siendo los mismos:

- a) Consultar.
- b) Editar.
- c) Crear.
- d) Anular.

Es menester destacar, que el sistema registra cada una de las acciones realizadas por los usuarios con el objeto de llevar adelante un control de la operatoria efectuada.

### **2.3.2. INGRESO AL SISTEMA INTEGRADO DE INFORMACIÓN DE PESCA (SIIP)**

El agente dependiente de la DIRECCIÓN NACINOAL DE COORDINACIÓN Y FISCALIZACIÓN PESQUERA de la SUBSECRETARÍA DE PESCA Y ACUICULTURA de la SECRETARÍA DE AGRICULTURA, GANADERÍA Y PESCA del MINISTERIO DE AGRICULTURA GANADERÍA Y PESCA al que se le haya otorgado usuario para tener acceso al SISTEMA INTEGRADO DE INFORMACIÓN DE PESCA (SIIP) y permiso para desarrollar acciones en el Módulo de Prospecciones, ingresará mediante la URL: 'https://siip.magyp.gob.ar/siip'.

Visualizará la siguiente pantalla:

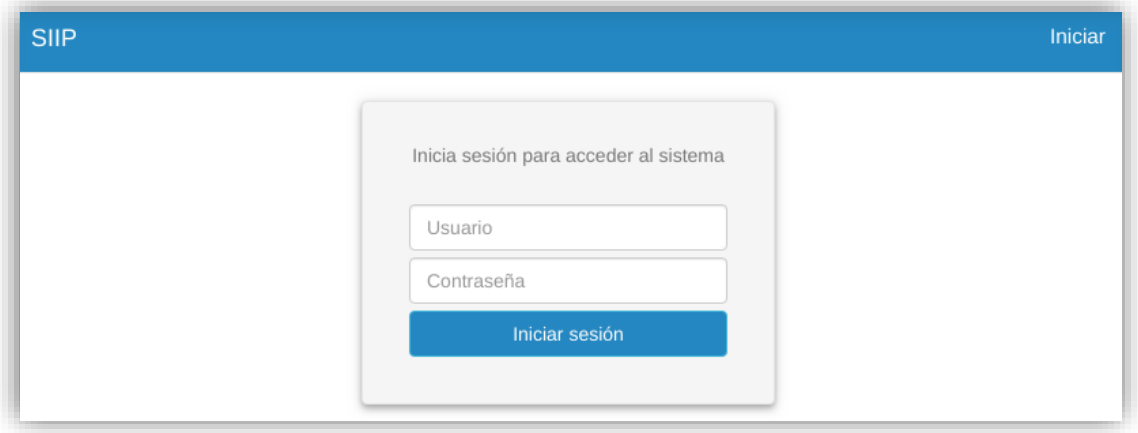

Una vez ingresado el usuario, visualizará en el menú superior las siglas de la DIRECCIÓN DE CONTROL Y FISCALIZACIÓN de la citada Dirección Nacional 'DCyF' y se parara sobre la misma, en donde debe ingresar haciendo click en 'SORTEO PROSPECCION'.

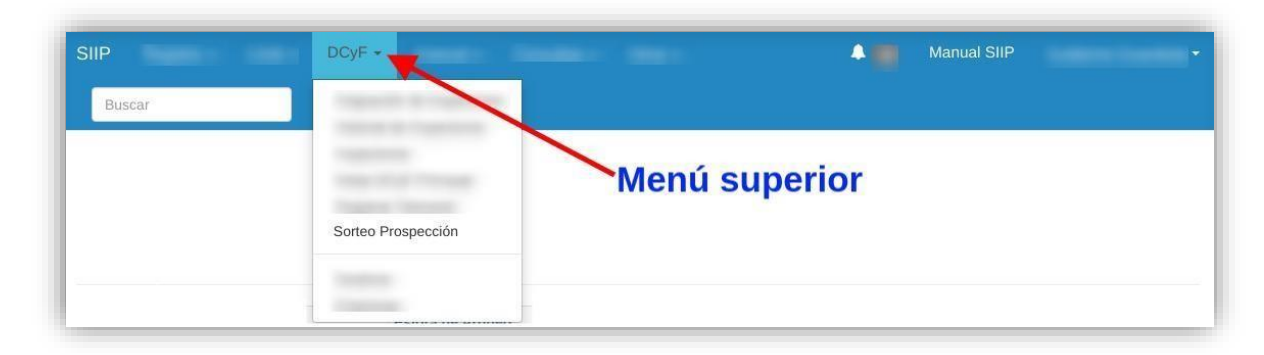

Para una mejor comprensión semostrará en la imagen a continuación:

### **2.3.3. FORMULARIO NUEVA ASIGNACIÓN DE PROSPECCIÓN**

Habiendo ingresado en la pantalla principal del módulo del 'SORTEO PROSPECCION', elusuario ingresará en la denominación 'NUEVA ASIGNACIÓN', donde abrirá el Formulario que debe completar con los campos del cuadro según corresponda en cada uno:

- a) Número del Acta del CONSEJO FEDERAL PESQUERO.
- b) Fecha y hora en la que inicia la prospección.
- c) Fecha y hora de finalización de la prospección.
- d) Cantidad total de Buques Pesqueros congeladores.
- e) Duración de la prospección Buques Pesqueros congeladores.
- f) Cantidad de Buques Pesqueros fresqueros.
- g) Duración de la prospección Buques Pesqueros fresqueros.
- h) Cantidad de Buques Pesqueros por armador o grupo empresario.
- i) Distribución de Buques Pesqueros por Sub-área.
- j) Asignación máxima de Buques Pesqueros fresquero por cada Sub-área.
- k) Especieobjetivo de la prospección.
- l) Fecha de cierre de la inscripción.
- m) PDFdel Acta del CONSEJO FEDERAL PESQUERO.

Pantalla principal del Módulo:

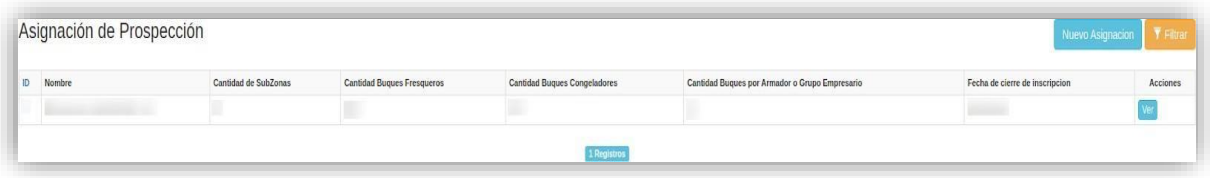

Formulario de Nueva Asignación:

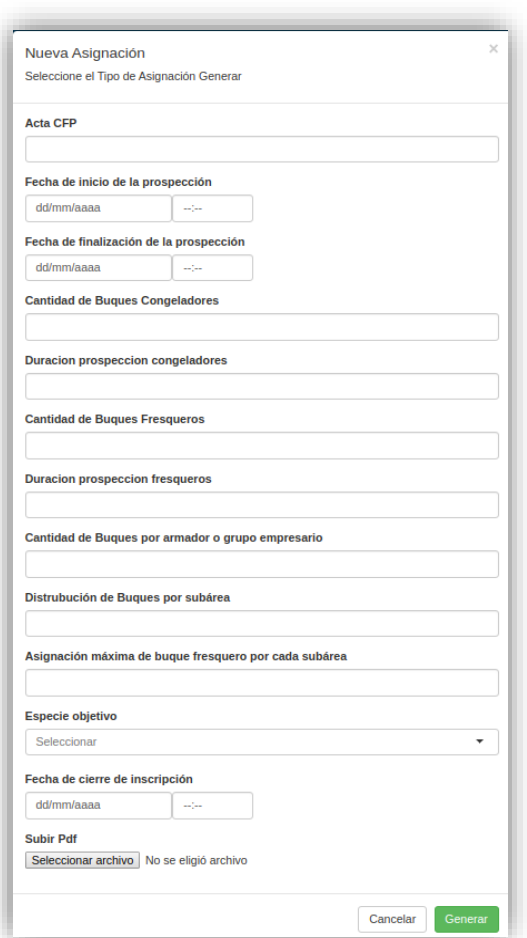

### **2.3.4. CARGA DE LA INFORMACIÓN**

Finalizada la carga del Formulario respectivo, el agente procederá a realizar click en 'GENERAR' para que el sistema de manera automática lo remita a la siguiente pantalla en la cual se deberá completar la información descripta en el Acta emitida por el CONSEJO FEDERAL PESQUERO con

respecto a las Sub-áreas que se permitirán prospectar. En caso de no haberse determinado Subáreas y únicamente áreas principales, estas deberán agregarse en este mismo formulario.

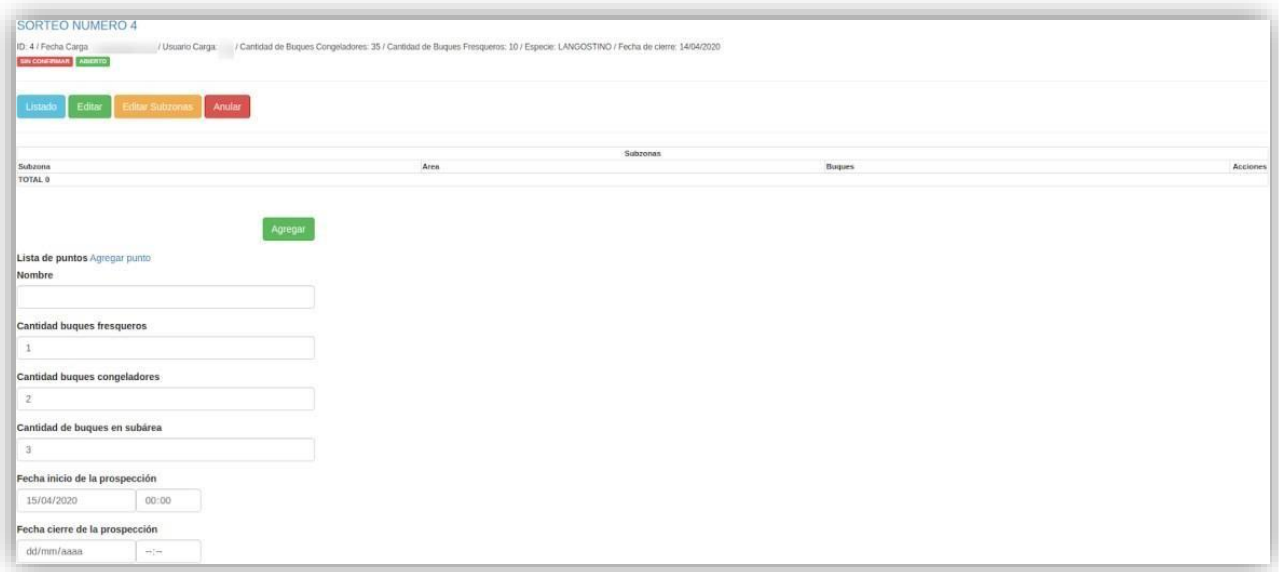

Seguidamente, se cargará el polígono que pertenece a cada zona (grados, minutosy segundos). El usuario los deberá agregar desde el enlace pintado en azul 'AGREGAR PUNTO'.

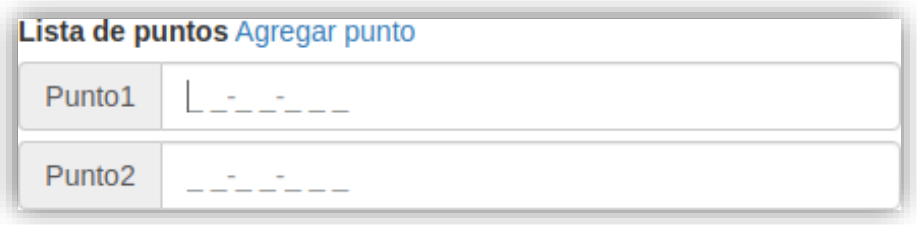

Al concluir con la carga de todas las áreas y/o sub-áreas determinadas, se deberá confirmar la información introducida realizando click en 'CONFIRMAR'. Automáticamente el modulo habilita el enlace de inscripción en el SISTEMA FEDERAL DE INFORMACIÓN DE PESCA YACUICULTURA (SiFIPA) para que las empresas armadoras o puedan ingresar.

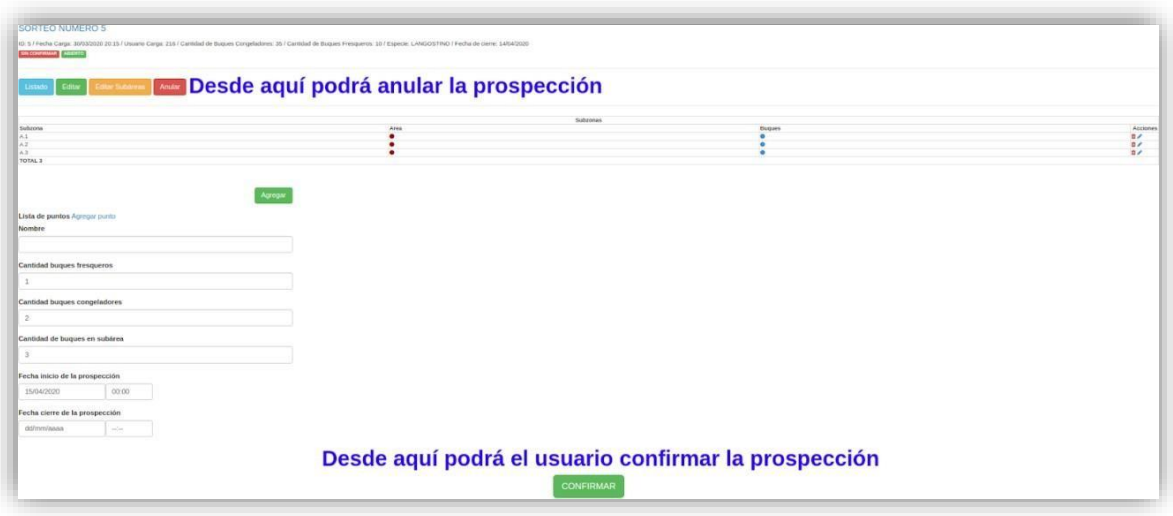

### **2.3.5. CARGA DE MANUAL DE BUQUES PESQUEROS**

Esta instancia del procedimiento únicamente será autorizada cuando el CONSEJO FEDERAL PESQUERO, en el Acta emitida, determine exclusivamente la participación de Buques Pesqueros en la prospección aprobada. Si esto llegará a suceder, el usuario deberá (como muestra en la siguiente ilustración) proceder a la carga del/los Buque/s Pesquero/s. Esta carga se hace de manera manual y el sistema guardará registro de la utilización de esta herramienta.

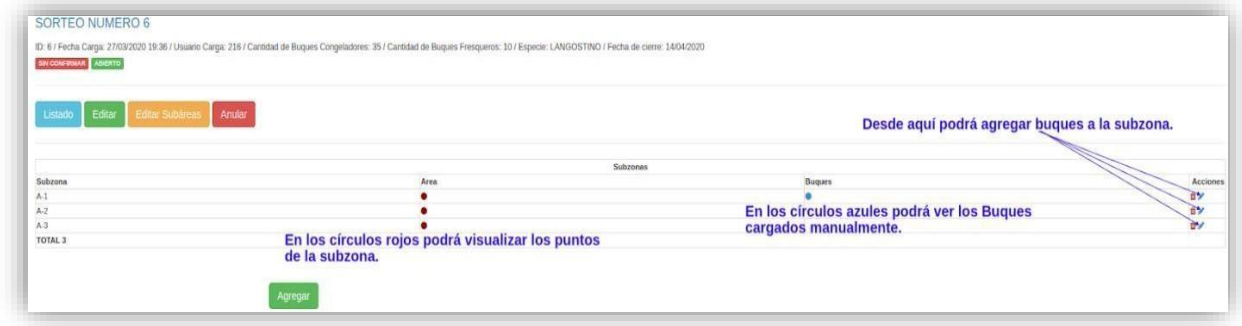

Mediante esta herramienta podrá seleccionar el Buque Pesquero, guardar y volver al paso de 'CONFIRMAR' la información introducida.

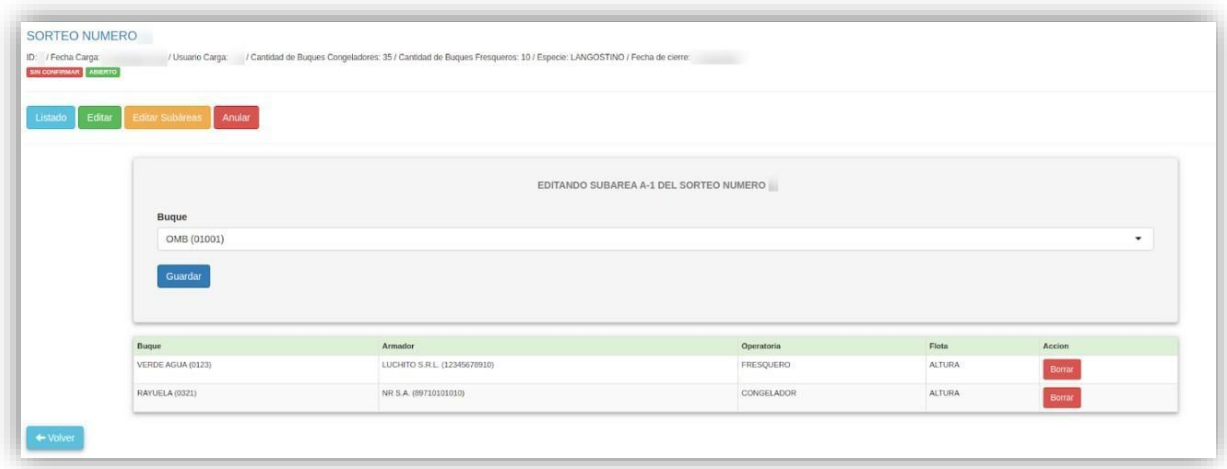

## **3. ADMINISTRACIÓN DEL MÓDULO DE ACCESO ASOCIADO AL SISTEMA FEDERAL DE INFORMACIÓN DE PESCA YACUICULTURA (SiFIPA)**

## **3.1. MÓDULO DE ACCESO INSCRIPCIÓN A PROSPECCIÓN - SISTEMA FEDERAL DE INFORMACIÓN DE PESCA YACUICULTURA (SiFIPA)**

El SISTEMA FEDERAL DE INFORMACIÓN DE PESCA Y ACUICULTURA (SiFIPA) contiene distintos módulos de acceso con el objeto de que las firmas armadoras, propietarias o locatarias de Buques Pesqueros puedan tramitar de manera auto gestionada la realización de trámites determinados por la Autoridad de Aplicación.

El módulo de acceso 'INSCRIPCIÓN A PROSPECCIONES' funcionará como un nodo de intercambio con el SISTEMA INTEGRADO DE INFORMACIÓN DE PESCA (SIIP) con el objeto de poder efectuar la operatoria de sorteos aleatorios de selección.

Una vez que la DIRECCIÓN NACIONAL DE COORDINACIÓN Y FISCALIZACIÓN PESQUERA de la SUBSECRETARÍA DE PESCA Y ACUICULTURA de la SECRETARÍA DE AGRICULTURA, GANADERÍA Y PESCA del MINISTERIO DE AGRICULTURA GANADERÍA Y PESCA confirme la carga de la información referida a la nueva prospección automáticamentese habilitará el enlace de inscripción en el sistema SISTEMA FEDERAL DE INFORMACIÓN DE PESCA YACUICULTURA (SiFIPA) para que las empresas armadoras puedan ingresar.

Ahora bien, ¿cuándo comienzan y finalizan las inscripciones de las empresas habilitadas? Los interesados y las interesadas en participar de las prospecciones tomaran conocimiento de la fecha y horario de inicio y finalización de la inscripción a través de las Actas publicadas por el CONSEJO

### FEDERAL PESQUERO.

### **3.2. INGRESO AL SISTEMA FEDERAL DE INFORMACIÓN DE PESCA YACUICULTURA (SiFIPA)**

Para la inscripción las empresas armadoras deberán ingresar al portal 'autogestion.magyp.gob.ar' accediendo con su Clave Fiscal. Para mayor precisión en 'https://sifipa.magyp.gob.ar/sifipa/manual/index.php/Instructivo\_para\_el\_ingreso\_a\_SIFIPA\_con\_cl ave fiscal' se encontrará el instructivo para su ingreso.

Una vez ingresado al portal SISTEMA FEDERALDE INFORMACIÓN DE PESCA Y ACUICULTURA (SiFIPA), en oportunidad de que la firma posea un Buque Pesquero con permiso nacional de pesca para realizar la prospección observará el acceso 'INSCRIPCIÓN A PROSPECCIÓN'. De no poseer permiso nacional de pesca, no visualizará ninguna solicitud.

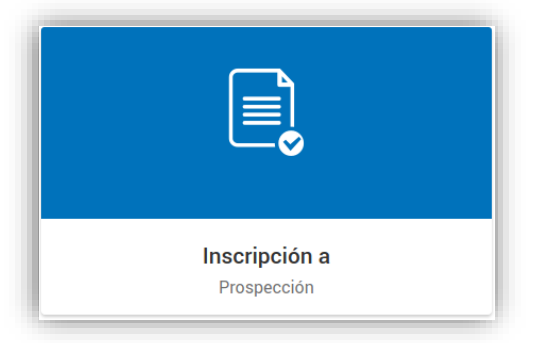

### **3.3. INGRESO AL SISTEMA FEDERAL DE INFORMACIÓN DE PESCA YACUICULTURA (SiFIPA)**

Al haber ingresado, podrá seleccionar y agregar los Buques Pesqueros que la firma tenga vinculados para participar en la prospección. Este procedimiento podrá hacerlo hasta el día y la hora que se establezca según la comunicación emitida por la DIRECCIÓN NACIONAL DE COORDINACIÓN Y FISCALIZACIÓN PESQUERA de la SUBSECRETARÍA DE PESCA Y ACUICULTURA de la SECRETARÍA DE AGRICULTURA, GANADERÍA Y PESCA del MINISTERIO DE AGRICULTURA GANADERÍA Y PESCA. Posterior a lo mencionado, el acceso de 'INSCRIPCIÓN A PROSPECCIÓN' desaparecerá.

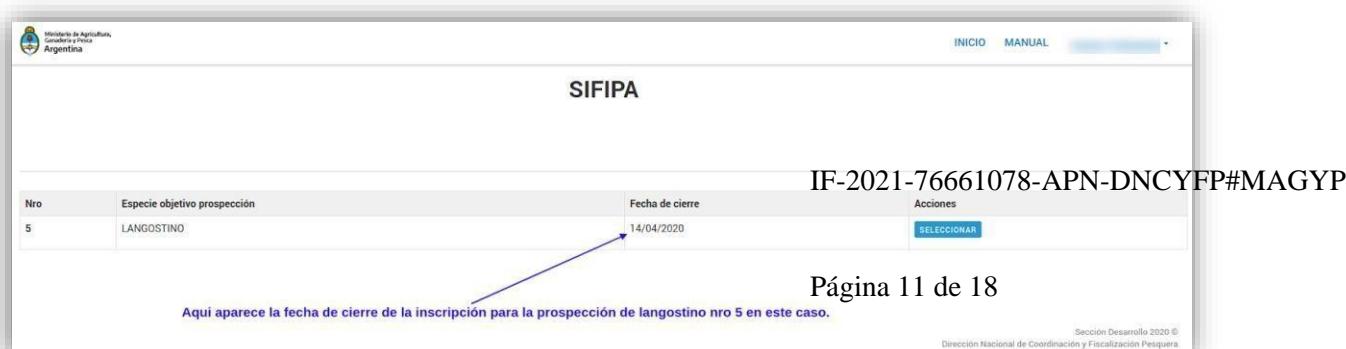

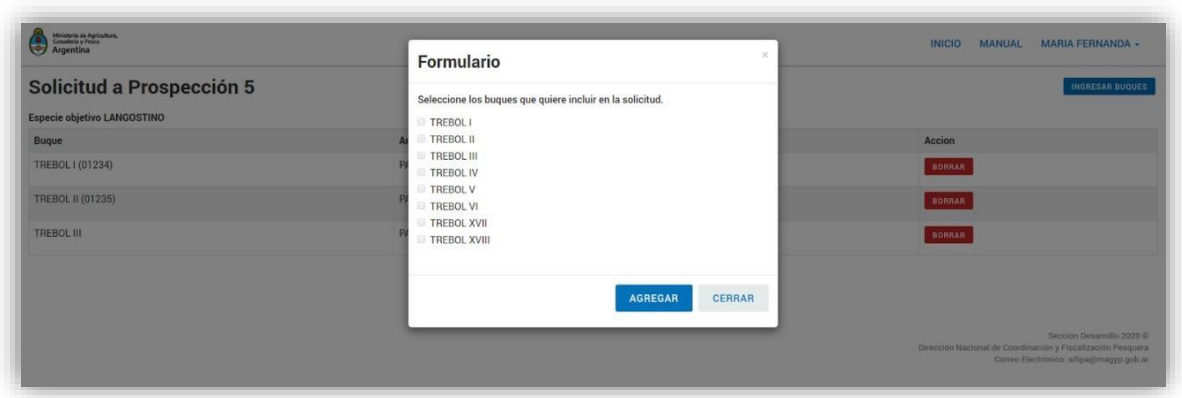

### **3.4. SORTEO DE PROSPECCIÓN**

De manera automática, una vez cumplida la fecha de cierre de inscripciones, el SISTEMA FEDERAL DE INFORMACIÓN DE PESCA Y ACUICULTURA (SiFIPA), procederá a realizar la selección aleatoria de los Buques Pesqueros que participarán de la prospección aprobada por el CONSEJO FEDERAL PESQUERO (este proceso es automático y no requiere de participación del usuario).

Una vez ejecutado, se reflejarán los resultados del sorteo describiendo los siguientes datos como relevantes: sub-áreas, Buques Pesqueros inscriptos, situación para cada Buque Pesquero respecto del sorteo y código de sorteo.

Ilustración delsorteo finalizado:

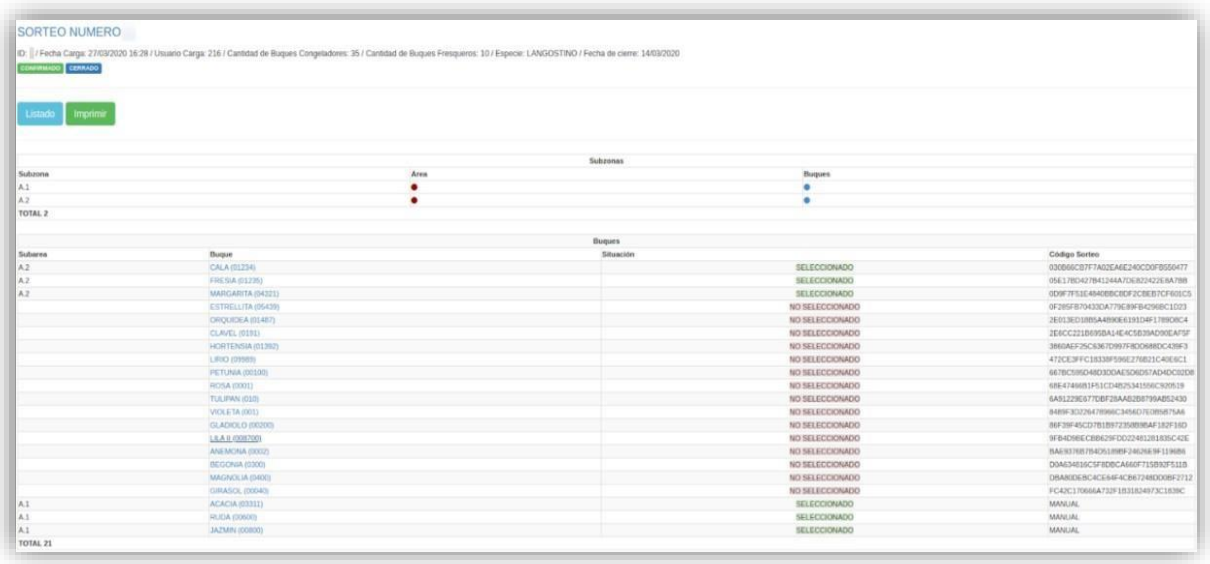

### **4. PUBLICACIÓN DE LOS RESULTADOS**

Por aplicación del principio de publicidad y gobierno abierto, los resultados del procedimiento de selección detallado precedentemente serán publicados en la página web del MINISTERIO DE AGRICULTURA, GANADERÍA Y PESCA 'https://www.magyp.gob.ar/sitio/areas/pesca\_maritima/' a través de un PDF que el sistema elaborara de manera automática como a continuación se ilustra:

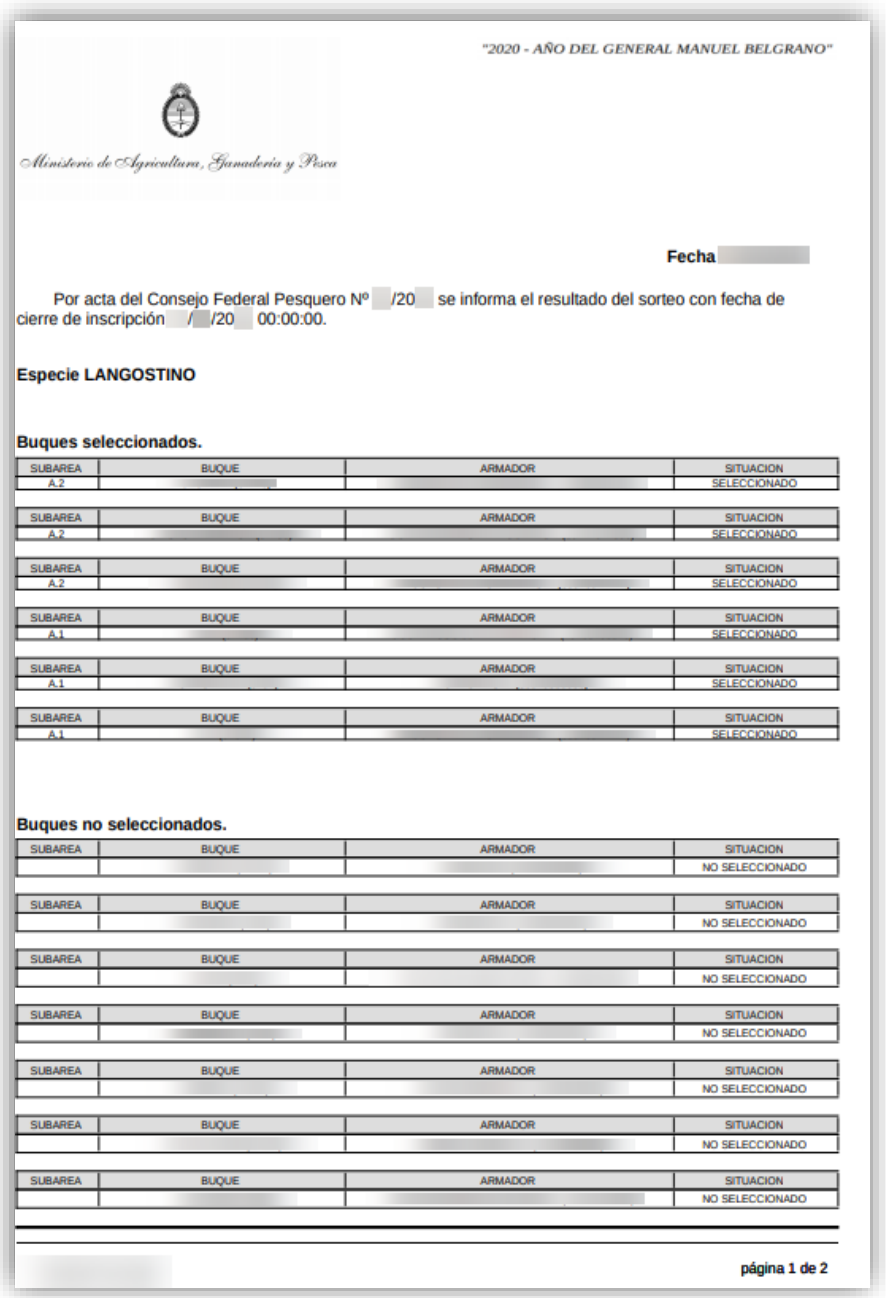

# **5. CRITERIOS DE SUSTITUCIÓN DE BUQUES PESQUEROS SELECCIONADOS PARA PARTICIPAR DE LA PROSPECCIÓN**

Cuando la empresa armadora expusiera causales de caso fortuito o fuerza mayor a la DIRECCIÓN NACIONAL DE COORDINACIÓN Y FISCALIZACIÓN PESQUERA de la SUBSECRETARÍA DE PESCA Y ACUICULTURA de la SECRETARÍA DE AGRICULTURA, GANADERÍA Y PESCA del MINISTERIO DE IF-2021-76661078-APN-DNCYFP#MAGYP AGRICULTURA GANADERÍA Y PESCA, a través de la plataforma 'Trámites a Distancia', que imposibilitaran la participación del o los Buque/s Pesquero/s seleccionado/s para la realización de la prospección, se utilizaran simultáneamente los siguientes criterios para sustituir al o los Buque/s Pesquero/s implicados:

En primera medida, se tendrá en consideración el orden de prelación resultante del sorteo para los Buques Pesqueros no seleccionados. Luego, primara la designación del primer Buque Pesquero que corresponda al mismo tipo de flota que aquel que ha desistido de la participación de la prospección (por ejemplo, si se pretende reemplazar un Buque congelador, se seleccionará el primer Buque congelador y, de igual modo, con los Buques fresqueros).

Finalmente, se analizara que el Buque Pesquero tenga la autonomía suficiente para poder realizar el trabajo sin interrupciones y llegar al área designada el día que comience la prospección.

Previo la selección del o los Buque/s Pesquero/s, se deberá verificar que los mismos den cumplimiento con todos los recaudos y requisitos particulares estipulados para la prospección en curso, según lo decidido y aprobado por el CONSEJO FEDERAL PESQUERO.

Por otra parte, con el objetivo de preservar la indemnidad y los resultados de la prospección aprobada por el CONSEJO FEDERAL PESQUERO, si resultase materialmente imposible seguir los criterios vinculados a la operatoria o la autonomía suficiente del o los Buque/s Pesquero/s no seleccionados, la DIRECCIÓN NACIONAL DE COORDINACIÓN Y FICALIZACIÓN PESQUERA de la SUBSECRETARÍA DE PESCA Y ACUICULTURA de la SECRETARÍA DE AGRICULTURA, GANADERÍA Y PESCA del MINISTERIO DE AGRICULTURA, GANADERÍA Y PESCA podrá optar por seleccionar al o los Buque/s Pesquero/s que cumpla/n con los requisitos propuestos por el INSTITUTO NACIONAL DE INVESTIGACIÓN Y DESARROLLO PESQUERO y que sean aprobados posteriormente por el CONSEJO FEDERAL PESQUERO.

Por último, se considerara seleccionado al o los Buque/s Pesquero/s indicado/s para participar de la prospección cuando se notifique la designación a la CUIT/CUIL de la empresa informada a la DIRECCIÓN DE NORMATIVA Y REGISTRO DE LA PESCA de la SUBSECRETARÍA DE PESCA Y ACUICULTURA de la SECRETARÍA DE AGRICULTURA, GANADERÍA Y PESCA del MINISTERIO DE AGRICULTURA, GANADERÍA Y PESCA, y la misma haya manifestado su consentimiento de participar en la prospección a través de la plataforma 'Trámites a Distancia'. La empresa deberá contestar la comunicación en el término de UN (1) día hábil, en caso contrario, se procederá a

la selección de un nuevo Buque Pesquero.

Las modificaciones realizadas en el sorteo electrónico aleatorio para la selección de Buques Pesqueros que participen en las prospecciones deberán ser publicadas en el sitio web del MINISTERIO DE AGRICULTURA, GANADERÍA Y PESCA.

### **6. REGISTRO DE INCUMPLIMIENTOS DE BUQUES PESQUEROS PARTICIPANTES EN PROSPECCIONES**

Una vez efectuado el sorteo electrónico aleatorio de los Buques Pesqueros inscriptos para participar en la prospección aprobada por el CONSEJO FEDERAL PESQUERO se debe tener en consideración que se debe dar estricto cumplimiento a todos los recaudos y requisitos consignados por el CONSEJO FEDERAL PESQUERO. El incumplimiento a lo establecido por el CONSEJO FEDERAL PESQUERO, en cualquier instancia del procedimiento de la prospección, será considerada como un presunto incumplimiento por parte del o los Buque/s Pesquero/s involucrado/s.

La existencia de UNO (1) o más presuntos incumplimientos en conformidad con el artículo 2° de la Disposición N° 4 de fecha 14 de abril de 2021 de la DIRECCIÓN NACIONAL DE COORDINACIÓN Y FISCALIZACIÓN PESQUERA de la SUBSECRETARÍA DE PESCA Y ACUICULTURA de la SECRETARÍA DE AGRICULTURA, GANADERÍA Y PESCA del MINISTERIO DE AGRICULTURA GANADERÍA Y PESCA, será comunicada por la citada Dirección Nacional –una vez finalizada la prospecciónmediante Informe al CONSEJO FEDERAL PESQUERO para que pondere la posibilidad de excluir al o los Buque/s Pesquero/s de la participación de próximas prospecciones. El referido documento contendrá las observaciones provistas por la DIRECCIÓN DE CONTROL Y FISCALIZACIÓN de la citada Dirección Nacional y el INSTITUTO NACIONAL DE INVESTIGACIÓN Y DESARROLLO PESQUERO, en base a los fundamentos vertidos por los Asistentes de Investigación Pesquera del Instituto y los Observadores de las Provinciales.

La decisión adoptada por el CONSEJO FEDERAL PESQUERO será comunicada electrónicamente al CUIT/CUIL asociado por la empresa incumplidora en la DIRECCIÓN DE NORMATIVA Y REGISTRO DE LA PESCA de la SUBSECRETARÍA DE PESCA Y ACUICULTURA de la SECRETARÍA DE AGRICULTURA, GANADERÍA Y PESCA del MINISTERIO DE AGRICULTURA GANADERÍA Y PESCA a través de la Plataforma Trámites a Distancia (TAD), por intermedio de la referida Dirección Nacional, una vez publicada el Acta pertinente. Las determinaciones acogidas por la referida IF-2021-76661078-APN-DNCYFP#MAGYP institución colegiada serán pasibles de los recursos previsto en el Decreto Reglamentario N° 748 de fecha 14 de julio de 1999, la Ley N° 19.549 y su Decreto Reglamentario N° 1759 de fecha 3 de abril de 1972 (t.o. 2017).

### **6.1. MÓDULO INCUMPLIMIENTO DE PROSPECCIÓN (SIIP)**

En concordancia con lo previsto en el artículo 3° de la Disposición N° 4 de fecha 14 de abril de 2021 de la DIRECCIÓN NACIONAL DE COORDINACIÓN Y FISCALIZACIÓN PESQUERA de la SUBSECRETARÍA DE PESCA Y ACUICULTURA de la SECRETARÍA DE AGRICULTURA, GANADERÍA Y PESCA del MINISTERIO DE AGRICULTURA GANADERÍA Y PESCA se ha creado dentro del módulo electrónico de 'SORTEO DE PROSPECCIONES' del SISTEMA INTEGRADO DE INFORMACIÓN DE PESCA (SIIP) el 'REGISTRO DE INCUMPLIMIENTOS DE BUQUES PESQUEROS PARTICIPANTES EN PROSPECCIONES'. Los agentes autorizados, deberán ingresar al enlace identificado como 'INCUMPLIMIENTOS', conforme se ilustra en la siguiente imagen.

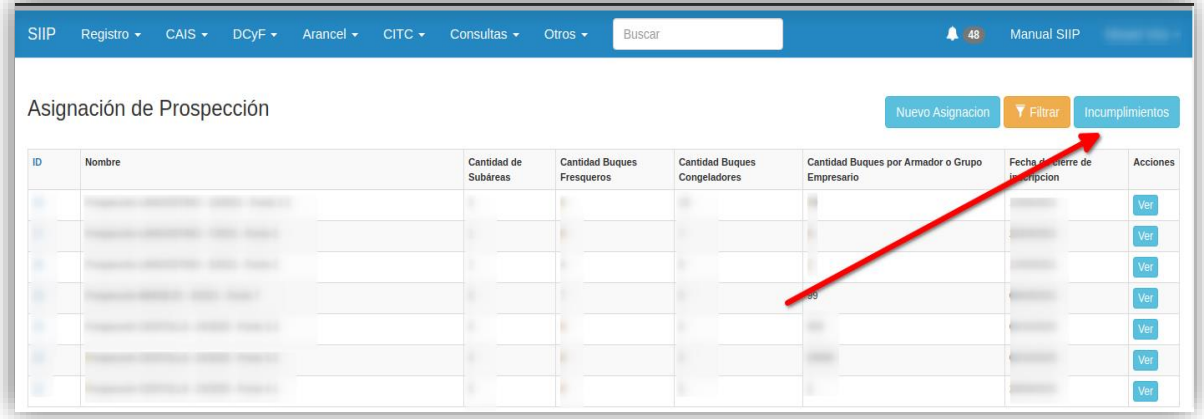

Posteriormente, para incluir la información requerida se deberá seleccionar la opción 'FILTRAR',

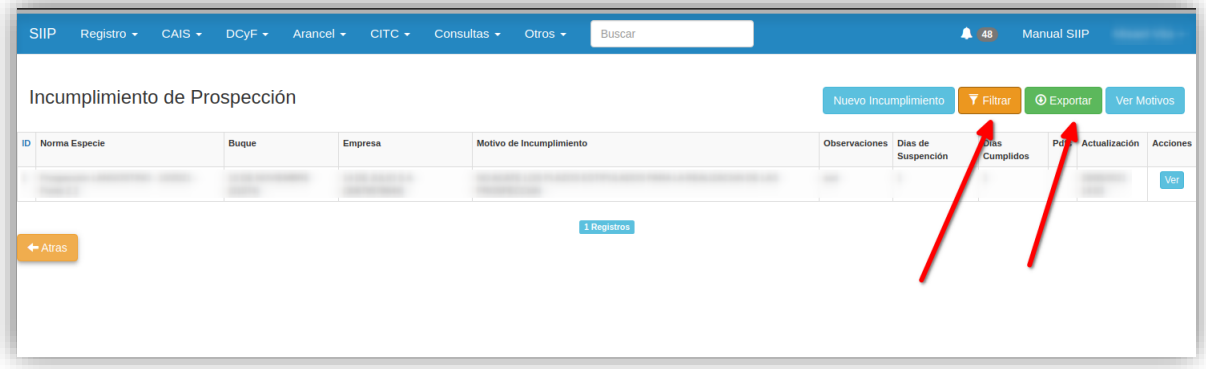

según se puede observar en la siguiente ilustración.

Finalmente, a los fines de obtener los datos que tendrán que exportarse corresponde configurar la siguiente información:

- a) Norma a través de la cual se definió la realización de la prospección.
- b) Nombre del Buque Pesquero.
- c) Empresa armadora.
- d) Causal de incumplimiento.

Para mayor abundamiento, se ejemplifica lo anteriormente expuesto en la siguiente imagen:

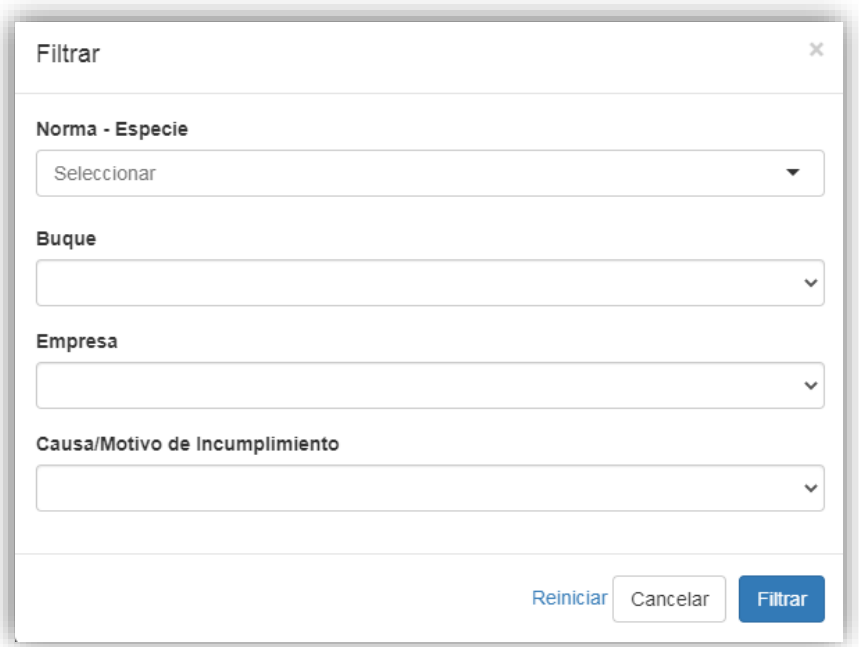

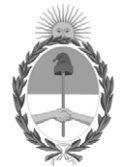

República Argentina - Poder Ejecutivo Nacional 2021 - Año de Homenaje al Premio Nobel de Medicina Dr. César Milstein

### **Hoja Adicional de Firmas Informe gráfico**

### Número: IF-2021-76661078-APN-DNCYFP#MAGYP

IF-2021-76661078-APN-DNCYFP#MAGYP<br>CIUDAD DE BUENOS AIRES<br>Viernes 20 de Agosto de 2021

### **Referencia:** Manual de Procedimientos: 'SORTEO ELECTRÓNICO DE BUQUES PESQUEROS QUE PARTICIPEN EN PROSPECCIONES'

El documento fue importado por el sistema GEDO con un total de 18 pagina/s.

Digitally signed by Gestion Documental Electronica Date: 2021.08.20 11:29:53 -03:00

Julian Suarez Director Nacional Dirección Nacional de Coordinación y Fiscalización Pesquera Ministerio de Agricultura, Ganadería y Pesca